Photoshop CS4 380

- 13 ISBN 9787121099977
- 10 ISBN 7121099977

出版时间:2010-1

页数:631

版权说明:本站所提供下载的PDF图书仅提供预览和简介以及在线试读,请支持正版图书。

#### www.tushu000.com

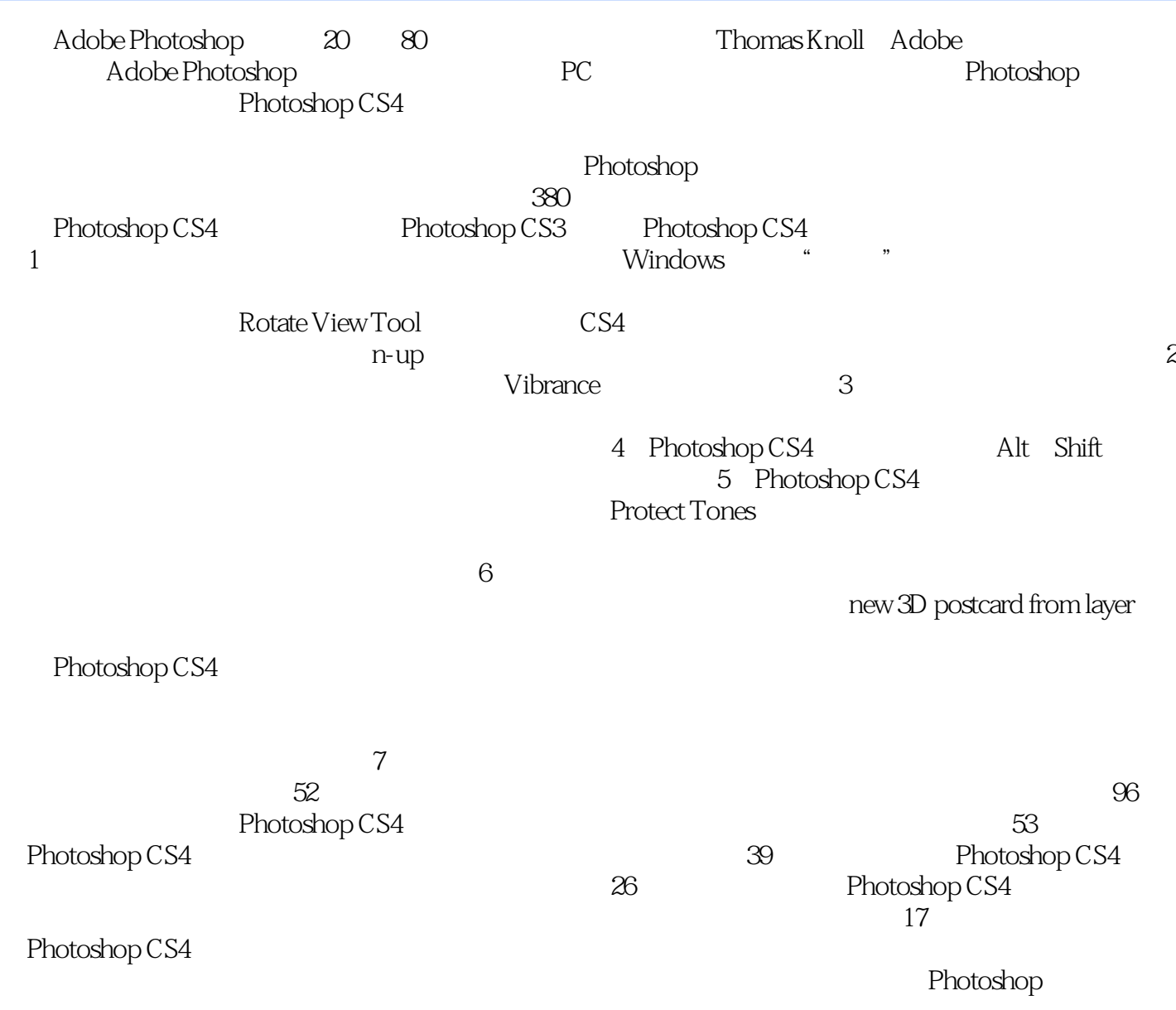

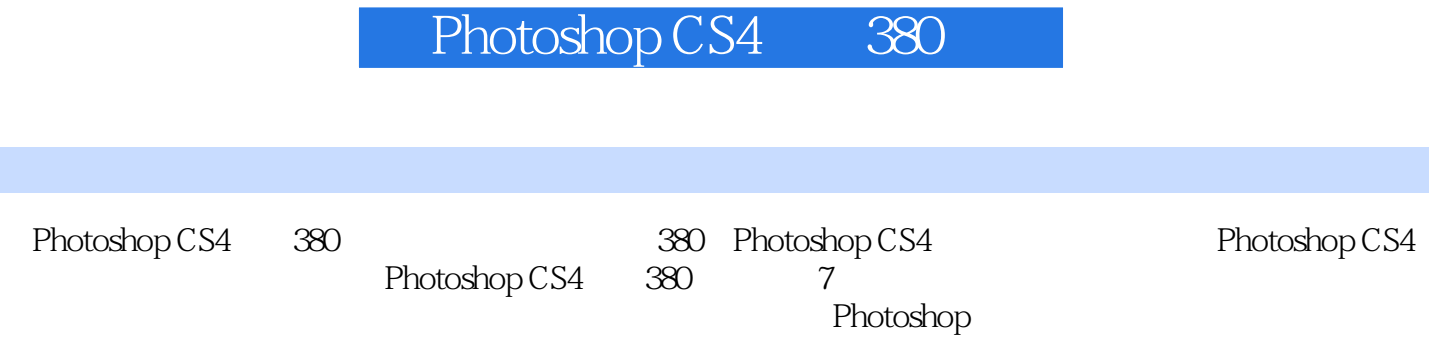

第一篇 文字篇 1实例1——风吹字 1实例2——波纹字 2实例3——毛皮字 2实例4——火焰字 4实例5— — 7 6—— 9 7—— 9 8—— 10 9—— 11 10——  $13 \quad 11$ ——  $13 \quad 12$ ——  $15 \quad 13$ ——  $15 \quad 14$ ——  $16 \quad$  $15$ — $21$   $16$ — $21$   $17$ — $22$   $18$ — $23$   $19$ — 24 20—— 25 21—— 26 22—— 28 23—— 31 24—— 32 25—— 33 26—— 34 27—— 35 28—— 36 29——  $37$   $30$ ——  $39$   $31$ ——  $40$   $32$ ——  $41$   $33$ —— 42 34—— 44 35—— 46 36—— 46 37—— 48 38—— 套环字 52实例39——斑驳字 53实例40——冰凌字 53实例41——水滴字 56实例42——网点字 59实例43— —放射字 62实例44——石刻字 63实例45——双层字 63实例46——泡泡字 66实例47——斑点字 67实例48 —— 68 49—— 69 50—— 70 51—— 71 52—— 73 53—— 74 54—— 78 55—— 79 56—— 80 57—— 文字 82实例58——龟裂字 85实例59——极光字 87实例60——液态金属字 89实例61——生锈的3D字 90 62—— 93 63—— 96 64—— 99 65—— 100 66—— 102 67—— 103 68—— 104 69—— 107 70—— 109 71—— 111 72—— 115 73—— 116 74—— 121 75— — 122 76—— 123 77—— 124 78—— 125 79—— 126 80—— 127 81—— 128 82—— 129 83—— 132 84— — 133 85—— 134 86—— 135 87—— 137 88——  $138$   $89$ ——  $141$   $90$ ——  $143$   $91$ —— $30$   $144$   $92$ —— 145 93—— 148 94—— 149 95—— 150 152  $96$ —— 152 97—— 154 98—— 156 99——  $156$   $100- 158$   $101- 159$   $102- 160$   $103--$ 161 104—— 161 105—— 162 106—— 163 107— — 168 108—— 169 109—— 170 110—— 174 111—— 175 112—— 175 113—— 177 114—— 178 115—— 179 116—— 180 117—— 181 118 —— 181 119—— 183 120—— 184 121—— 185 122—— 186 123—— 187 124—— 189 125—— 189 126—— 191 127—— 193 128—— 194 129 —— 197 130—— 198 131—— 199 132—— 202 133—— 202 134—— 203 135—— 205 136—— 206 137—— 208 138—— 208 139—— 209 140—— 212 141—— 212 142—— 214 143—— 215 144——  $217$   $145$ — $218$   $146$ — $219$   $147$ — $221$ 223 148—— 223 149—— 224 150—— 225 151—— 中守望 227实例152——大雾迷蒙效果 228实例153——柔光效果 229实例154——闪电效果 230实例155— — 232 156—— 233 157—— 234 158—— 237 159—— 238 160—— 239 161—— 242 162—— 243 163—— 245 164—— 246 165—— 247 166—— 248 实例167——月食效果 249实例168——金粉新娘 251实例169——壁画效果 252实例170——剪纸效果 253 实例171——奇特效果 254实例172——马赛克图像效果 256实例173——卷页效果 257实例174——爆炸效 果 258实例175——烈焰浓烟效果 260实例176——彩色铅笔效果 262实例177——撕纸效果 263实例178— —烧边效果 264实例179——绳子效果 265实例180——褶皱效果 267实例181——立方体贴画效果 268实 例182——灯泡贴画效果 269实例183——对称图案效果 270实例184——云雾笼罩效果 272实例185——化 石效果 273实例186——邮票效果 278实例187——电影胶片效果 281实例188——放大镜效果 282实例189 ——冰窟窿效果 285实例190——流光溢彩效果 287实例191——漩涡效果 290实例192——水晶相框 292

193—— 295 194—— 296 195—— 298 196——  $300$   $197$ — $302$   $198$ — $303$   $199$ — $305$   $200$ —  $306$   $201$ — $307$   $202$ — $308$   $203$ — $-$  310  $204$ —— $311$   $205$ —— $314$   $206$ —— $316$   $207$ ——  $317$   $208$ — $318$   $209$ — $321$   $210$ — $323$   $211$ — 巴墙效果 324实例212——水雾效果 325实例213——香浓巧克力效果 326实例214——漩涡流云效果 328 实例215——镜头光晕效果 329实例216——拼缀图效果 329实例217——粗糙布纹效果 330实例218——彩 色烟雾效果 330实例219——肌理效果 332实例220——阳光照射 334实例221——焦点效果 336实例222— — 338 223—— 339 224—— 341 225—— 343 例226——插画效果 346实例227——十字绣效果 347实例228——冲破冰围 349实例229——电影场景 352  $230- 353$   $231- 354$   $232- 356$   $233--$ 358 234—— 360 235—— 361 236—— 363 237—— 364 238—— 366 239—— 368 240—— 369 241—— 幻想版画 370实例242——粗糙印刷效果 371实例243——老电影效果 372第四篇 图像篇 374实例244— —多彩几何体 374实例245——五彩高尔夫球 376实例246——篮球 377实例247——天空 379实例248—— 380 249—— 381 250—— 383 251——CD 384 252—— 夜 386实例253——纪念币 388实例254——风扇 391实例255——折扇 394实例256——象棋 397实例257— — 399 258—— 402 259—— 404 260—— 405 261—— 406 262—— 408 263—— 408 264—— 409 265—— 411 266— — 414 267—— 415 268—— 416 269—— 417 270—— 418 271—— 420 272—— 421 273—— 423 274—— 425 275—— 427 276—— 429 277—— 430 278—— 433 279—— 436 280—— 438 281—— 440 282— — 440 283—— 442 284—— 444 285—— 445 286—— 448 287—— 450 288—— 451 289—— 452 290—— 453 291—— 454 292—— 456 293—— 459 294——MP4 460 295—— 469 296—— 470 474 例297——错位之美 474实例298——Pongpong炸弹 475实例299——虚实之间 477实例300——你看我美吗 478 301—— 481 302—— 485 303—— 486 304—— 487 305—— 489 306—— 492 307—— 493 308—— 494 309—— 496 310—— 497 311—— 500 312—— 501 313—— 503 314——Disney 504 315—— 506 316—— 507  $317$ —— 510 318—— 511 319—— 513 320——  $513$   $321$ ——  $515$   $322$ ——  $517$   $323$ ——  $518$   $324$ —— 519 325—— 520 326—— 522 327—— 523 328—— 525 329—— 526 330—— 528 331—— 529 332—— 球效果 530实例333——盘丝错节 532实例334——金属相框 534实例335——放大特效 536实例336——积 雪效果 537第六篇 数码照片处理篇 540实例337——替换照片背景 540实例338——人物面部修饰 541实 例339——增加照片光线效果 542实例340——逆光照片效果 542实例341——旧照片上色 543实例342—— <u>545</u> 343—— 546 344—— 547 345—— 548 实例346——变换眼睛颜色 550实例347——海市蜃楼效果 551实例348——给人物换装 552实例349——给  $553$   $350-- 555$   $351-- 557$   $352---$ 效果 559实例353——丝网版画效果 560实例354——照片合成效果 562实例355——文字内镶图像 563实 例356——婚纱照艺术效果 569实例357——照片实景合成 572实例358——将彩色照片转为棕褐色照片 573实例359——制作亮丽色调的照片 575实例360——薄雾效果 576实例361——蓝色天空 576实例362— —制作倒影 578第七篇 应用实例特效设计篇 580实例363——茶广告招贴 580实例364——化妆品广告 招贴 582实例365——《饮茶养生》图书封面 584实例366——铜板邮票设计 585实例367——保护水资源  $587$   $368$ ——  $589$   $369$ ——  $369$   $593$   $370$ ——CD 595 371—— 598 372—— 603 373——

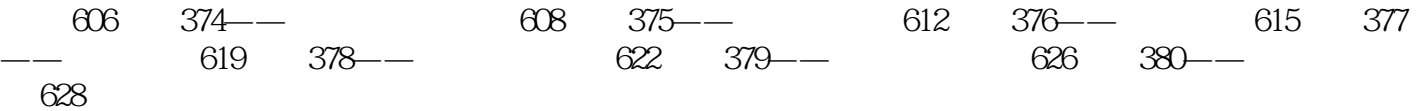

本站所提供下载的PDF图书仅提供预览和简介,请支持正版图书。

:www.tushu000.com